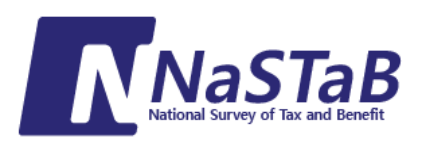

## 재 정 패 널 조 사 NaSTaB [National Survey of Tax and Benefit] 데이터 가공법 소개

2016. 8.

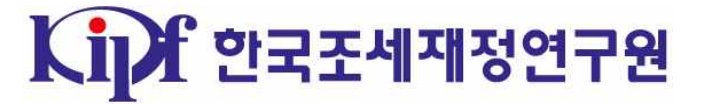

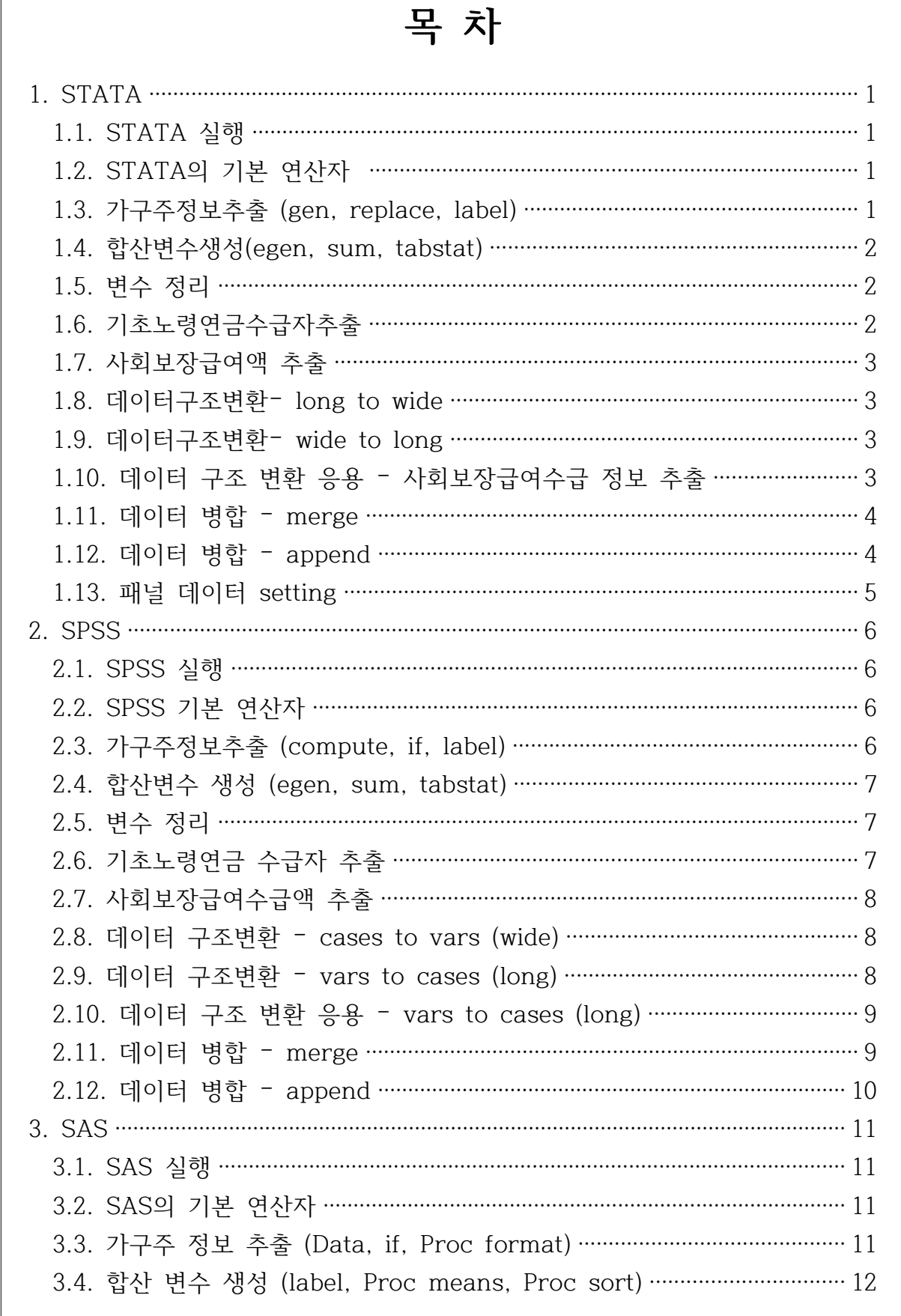

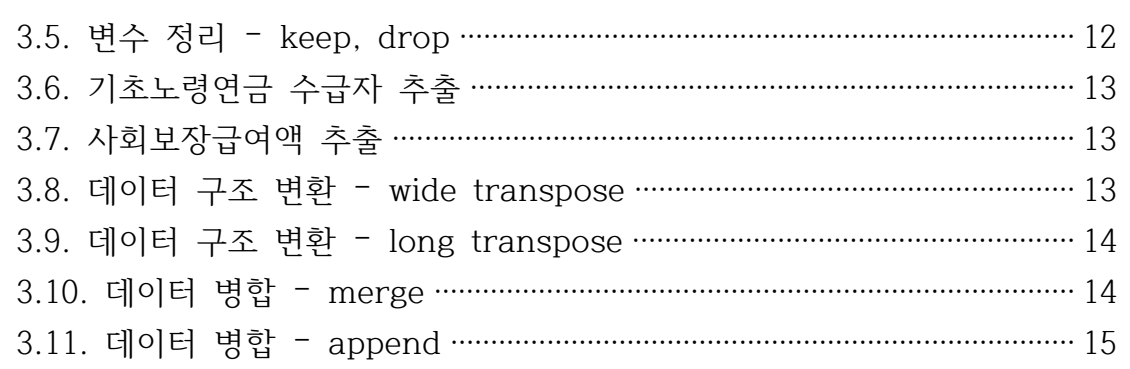

**※본 코드 사용 시 D 드라이브에 데이터 저장 후 사용 권고**

## **1. STATA**

1.1. STATA 실행

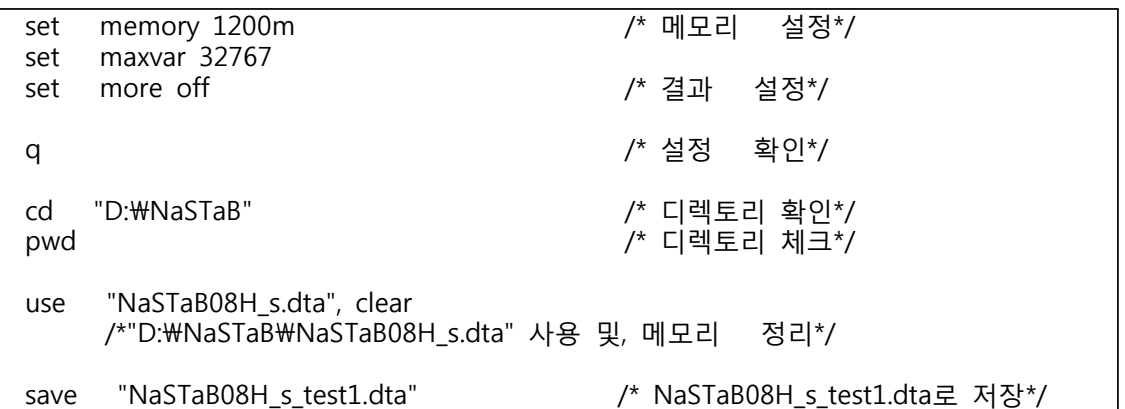

1.2. STATA의 기본 연산자

산술 연산자: +(add), -(sub), /(div), \*(mul), ^(power) 조건 연산자: & (and), |(or), !(not) 관계 연산자: ==(equal), !=(not equal), < (less than), > (greater than)  $\langle \mathsf{S} \rangle = \langle \mathsf{S} \rangle$  or equal),  $\langle \mathsf{S} \rangle = \langle \mathsf{S} \rangle$  equal) 조건문: 실행 명령어 if + 조건, 실행 명령어 in + 범위 Help: 실행 명령어 Run: ctrl + d(전체 실행, 부분 실행) Clear : 메모리 정리

1.3. 가구주정보추출 (gen, replace, label)

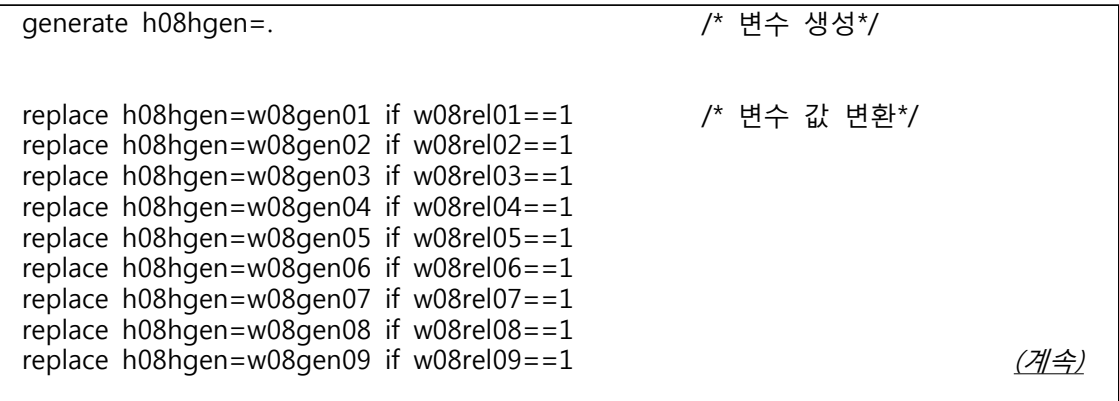

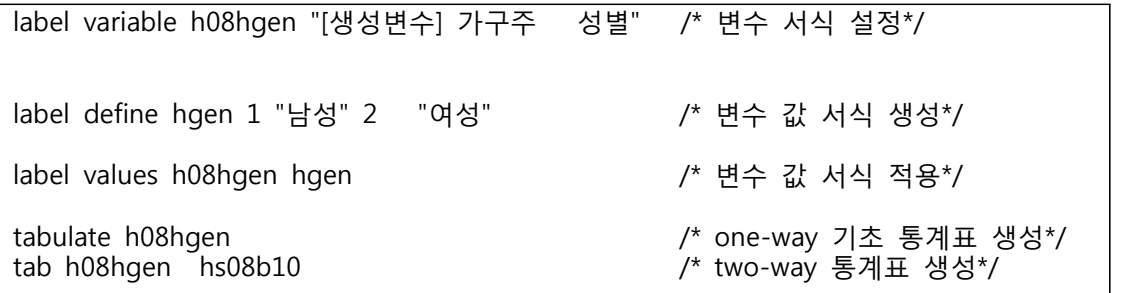

1.4. 합산변수생성(egen, sum, tabstat)

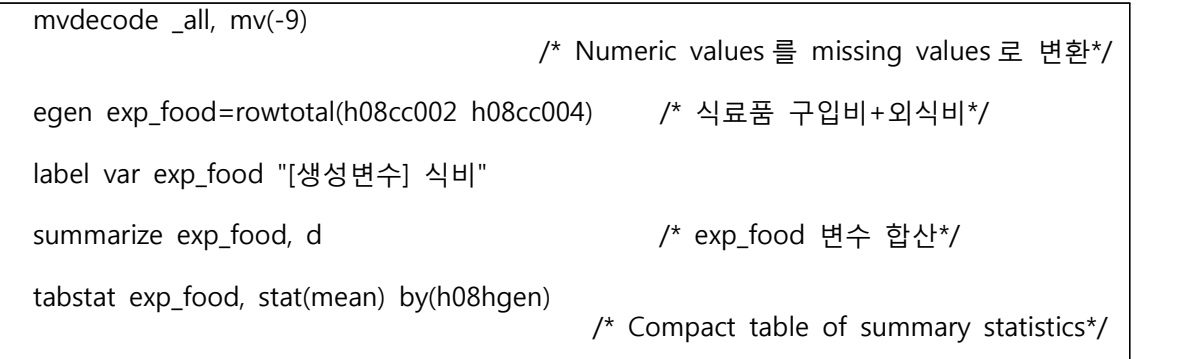

1.5. 변수 정리

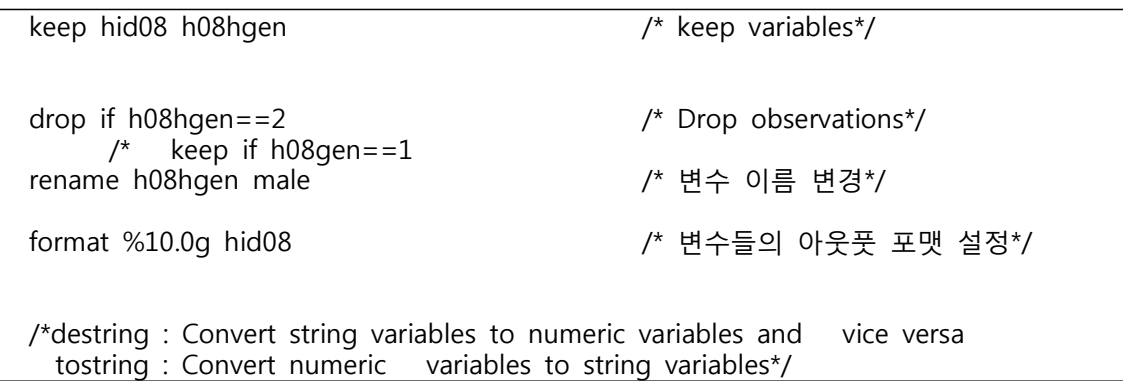

1.6. 기초노령연금수급자추출

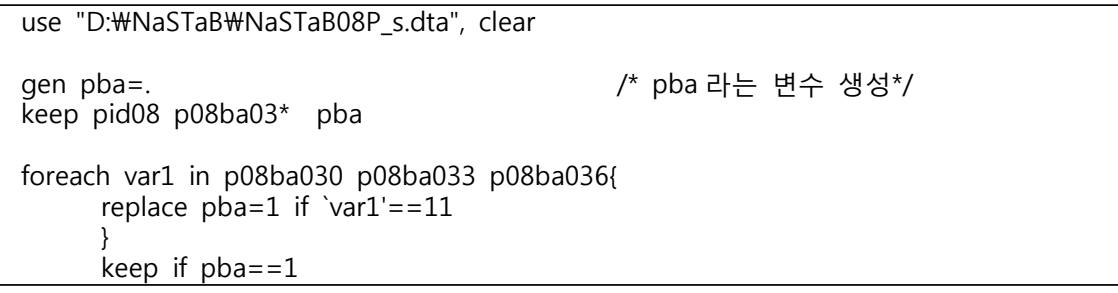

1.7. 사회보장급여액 추출

use "D:\NaSTaB\NaSTaB08P\_s.dta", clear gen pba=. keep pid08 p08ba03\* pba replace pba= p08ba032 if p08ba030==11 replace pba= p08ba035 if p08ba033==11 replace pba= p08ba038 if p08ba036==11 keep if pba>0 & pba!=.

1.8. 데이터구조변환– long to wide

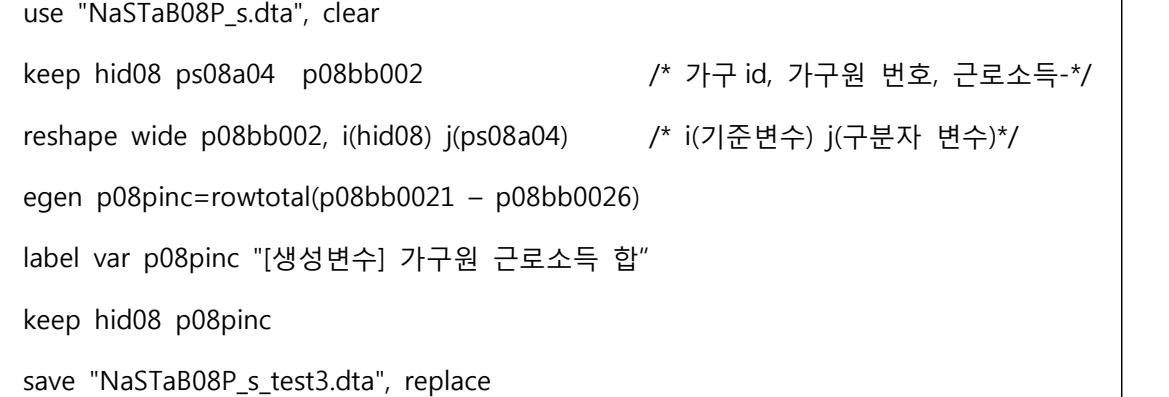

1.9. 데이터구조변환– wide to long

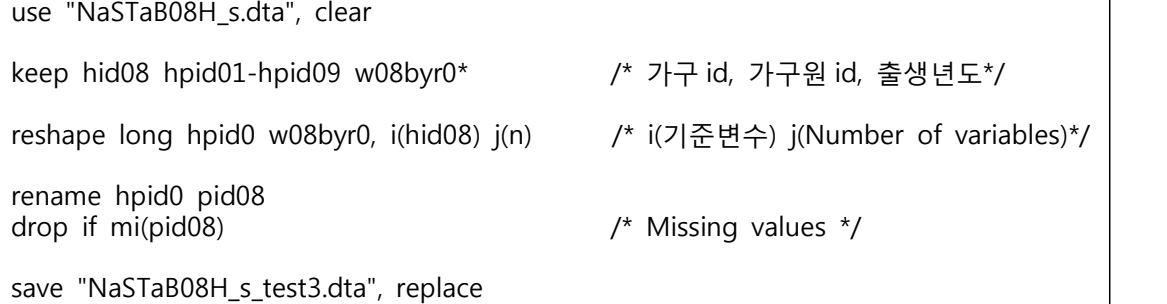

1.10. 데이터 구조 변환 응용 – 사회보장급여수급 정보 추출

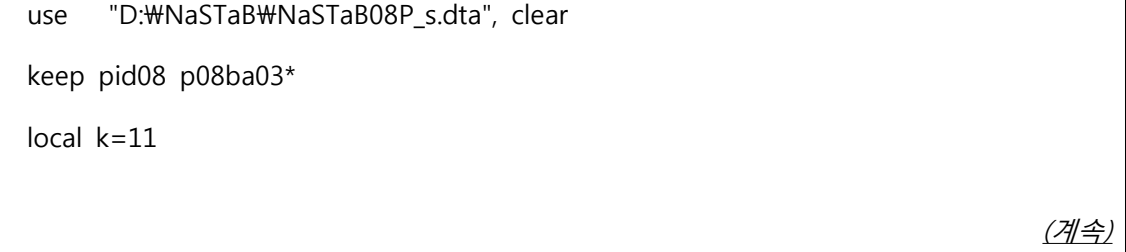

```
foreach var in p08ba030 p08ba033 p08ba036 {
       rename `var' ba`k'
       local ++k
       }
local k=21 
     foreach var in p08ba032 p08ba035 p08ba038 {
       rename `var' ba`k'
       local +<b>k</b>}
local k=31 
       foreach var in p08ba031 p08ba034 p08ba037 { rename `var' ba`k' local ++k
          }
          reshape long ba1 ba2 ba3 ,i(pid08) j(n)
       label var ba1 "정부지원 현금 종류"
       label var ba3 "정부지원 현금 수급개월수"
       label var ba2 "정부지원 현금 연간수급총액(만원)"
       keep if ba1 == 11
```
1.11. 데이터 병합 – merge

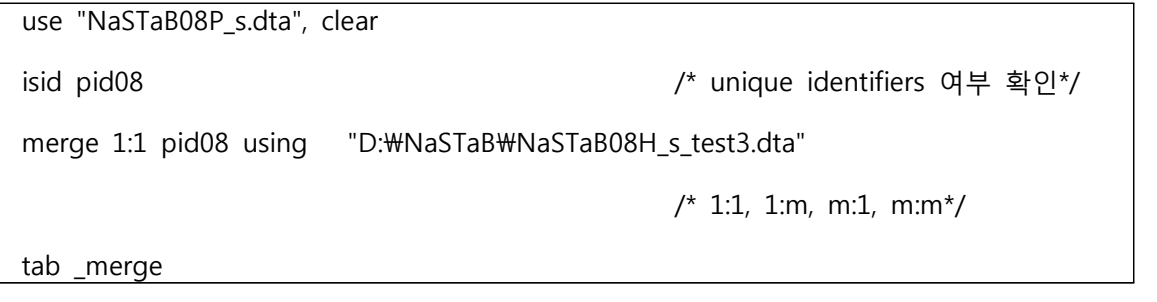

1.12. 데이터 병합 – append

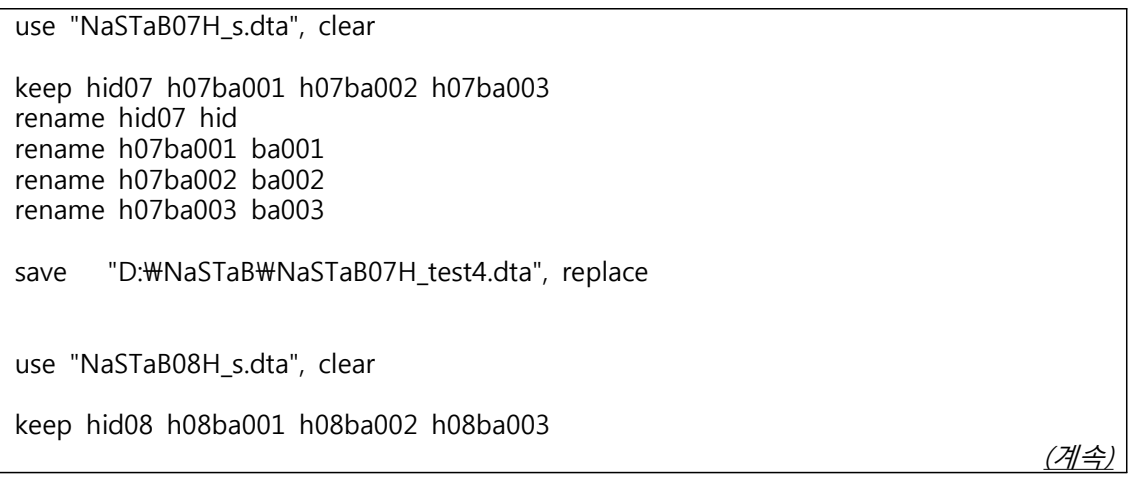

rename hid08 hid rename h08ba001 ba001 rename h08ba002 ba002 rename h08ba003 ba003 save "NaSTaB08H\_test4.dta", replace use "NaSTaB07H\_test4.dta",clear append using "NaSTaB08H\_test4.dta", gen (t) /\* 데이터 append \*/ tab t recode t (0=2013) (1=2014) /\* 분류변수 기록 \*/ save "NaSTaBH\_panel.dta", replace

1.13. 패널 데이터 setting

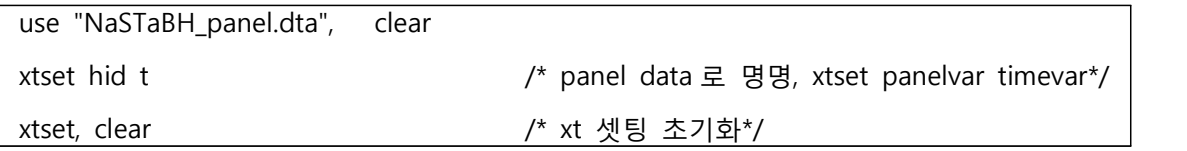

## **2. SPSS**

2.1. SPSS 실행

oet file "D:\NaSTaB\NaSTaB08H\_s.sav". /\*데이터 불러오기. dataset name test1 window = front. save outfile "d:\NaSTaB\NaSTaB08H\_s\_test1.sav".

2.2. SPSS 기본 연산자

산술 연산자: +(add), -(sub), /(div), \*(mul), \*\*(exponentiation) 조건 연산자: and, or, not 관계 연산자: =(equal), NE (not equal), LT (less than), GT (greater than) LE( $\leq$  =,  $\leq$  or equal), GE( $\geq$  =,  $\geq$  or equal) Missing : sysmis(var), missing(var)

2.3. 가구주정보추출 (compute, if, label)

```
compute h08hgen=0. /* Create of variable.
if (w08rel01=1) h08hgen=w08gen01. /* if (조건식) newvar=값. if (w08rel02=1) h08hgen=w08gen02.
if (w08rel03=1) h08hgen=w08gen03.
if (w08rel04=1) h08hgen=w08gen04.
if (w08rel05=1) h08hgen=w08gen05.
if (w08rel06=1) h08hgen=w08gen06.
if (w08rel07=1) h08hgen=w08gen07.
if (w08rel08=1) h08hgen=w08gen08.
if (w08rel09=1) h08hgen=w08gen09.
var lab h08hgen [생성변수] 가구주성별. /* variable label.
value lables h08hgen 1 '남성' 2 '여성'. 
                                        /* Value label 정의, value label 을 할당.
freq h08hgen. \frac{1}{2} /* one-way tables of summary statistics.
crosstabs h08hgen by hs08b10. /*t wo-way tables(시도코드).
```
2.4. 합산변수 생성 (egen, sum, tabstat)

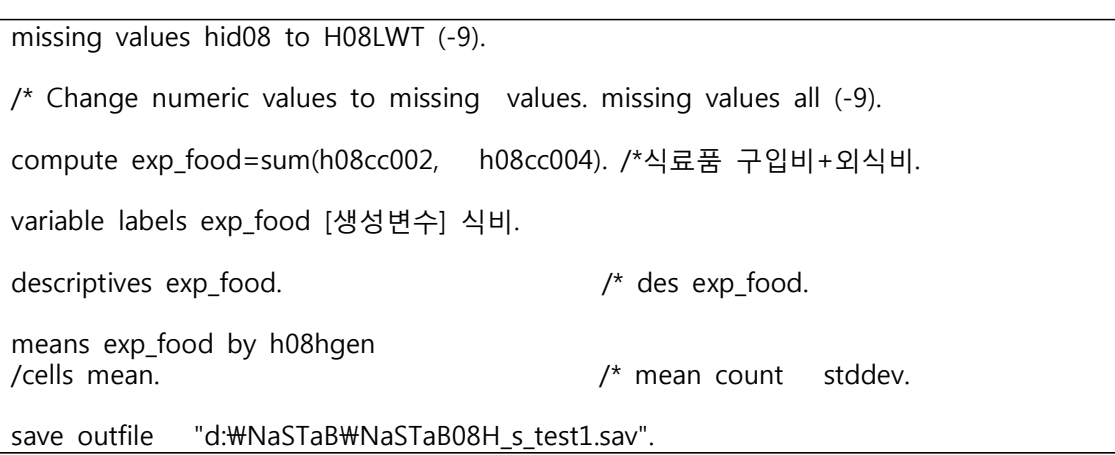

2.5. 변수 정리

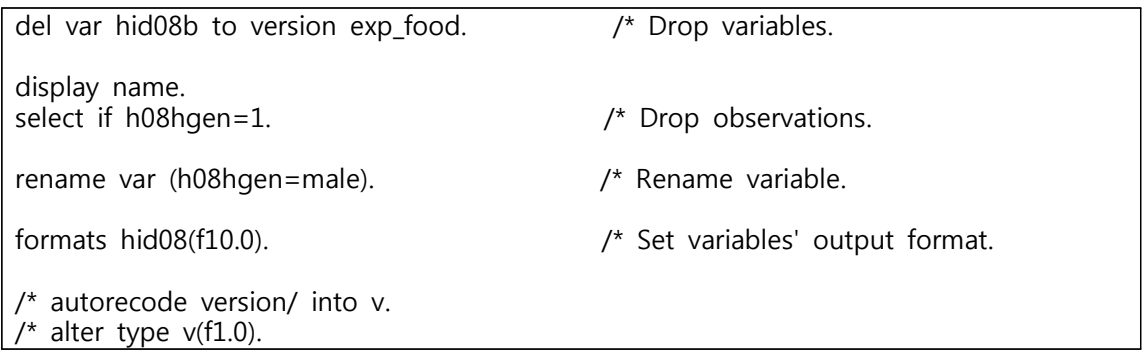

2.6. 기초노령연금 수급자 추출

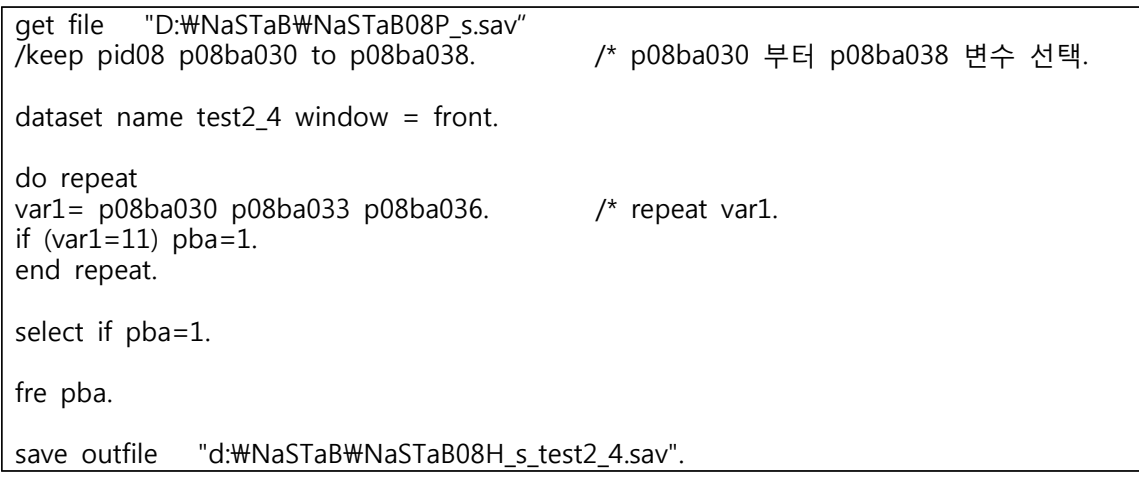

2.7. 사회보장급여수급액 추출

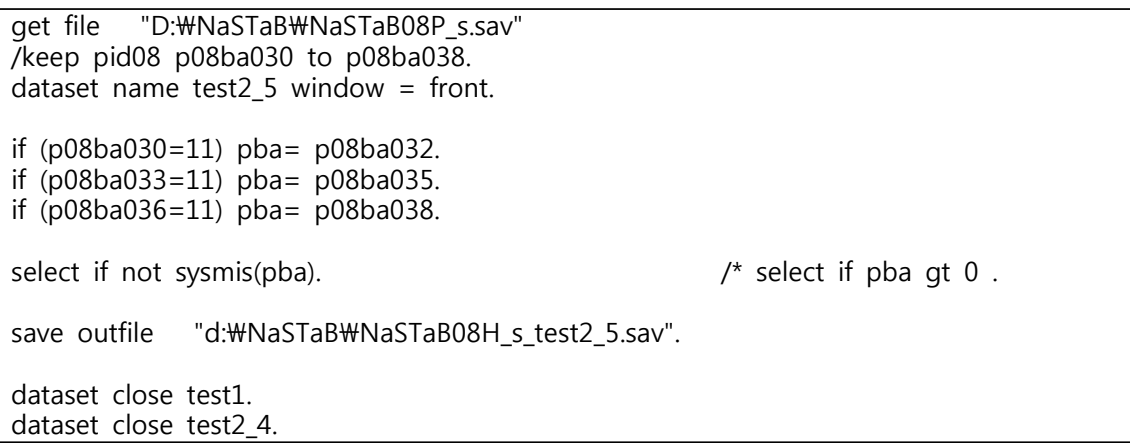

2.8. 데이터 구조변환 – cases to vars (wide)

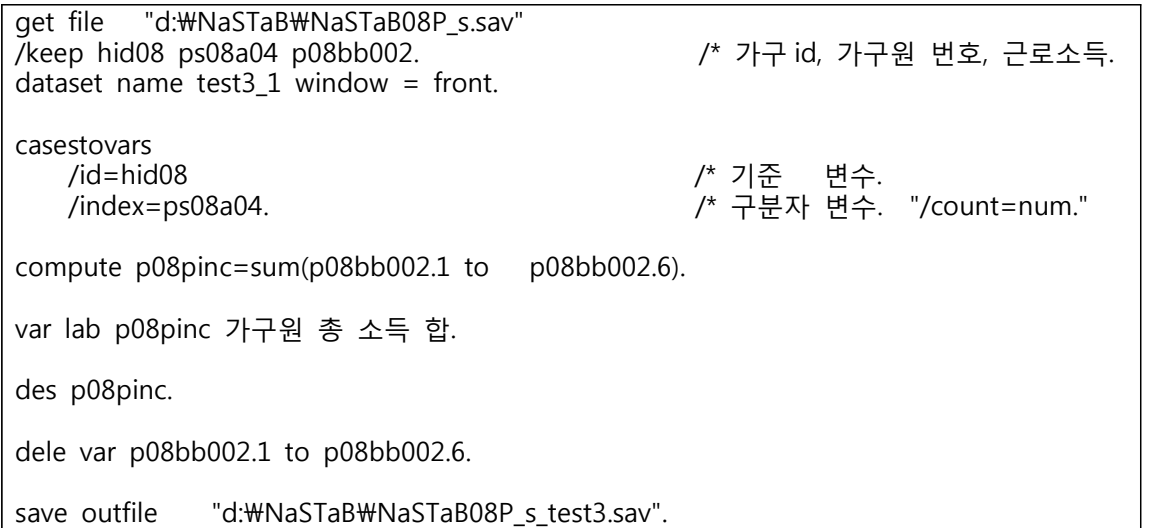

2.9. 데이터 구조변환 – vars to cases (long)

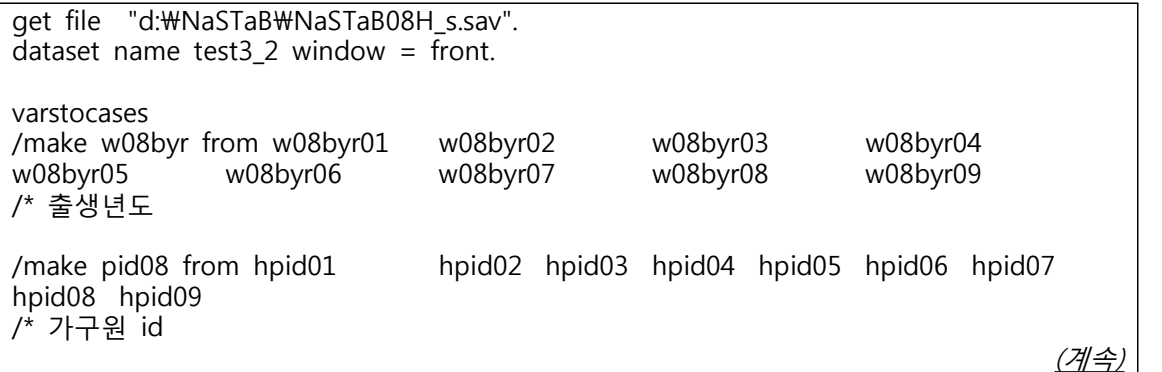

/keep hid08 /\* 가구 id /null keep. select if pid08>0. /\* missing values. sort cases by pid08.

save outfile "d:\NaSTaB\NaSTaB08H\_s\_test3.sav".

2.10. 데이터 구조 변환 응용 – vars to cases (long)

get file "d:\NaSTaB\NaSTaB08P\_s.sav". dataset name test $3_3$  window = front. varstocases /make ba1 from p08ba030 p08ba033 p08ba036 /make ba2 from  $p08b$ a032  $p08b$ a035  $p08b$ a038 /make ba3 from p08ba031 p08ba034 p08ba037 /keep pid08 /null keep. select if ba1=11. des ba1 to ba3. save outfile "d:\NaSTaB\NaSTaB08P\_s\_test3\_3.sav".

2.11. 데이터 병합 – merge

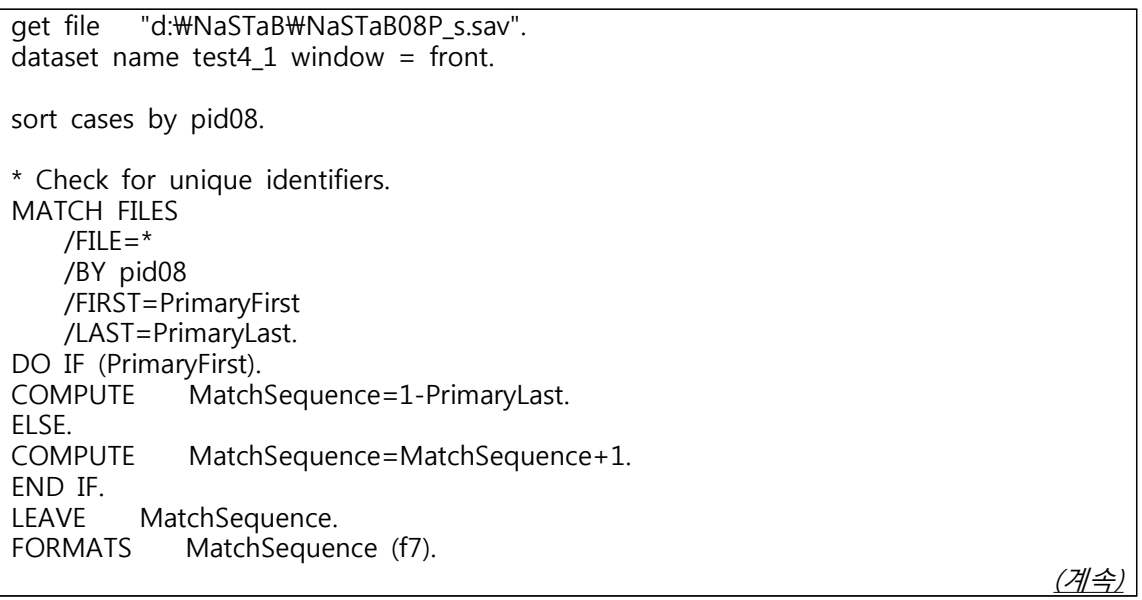

COMPUTE InDupGrp=MatchSequence>0. SORT CASES InDupGrp(D). MATCH FILES  $/$ FILE= $*$  /DROP=PrimaryFirst InDupGrp MatchSequence. VARIABLE LABELS PrimaryLast '마지막 일치하는 각 케이스를 기본으로 나타내는 표시자'. VALUE LABELS PrimaryLast 0 '중복 케이스' 1 '기본 케이스'. VARIABLE LEVEL PrimaryLast (ORDINAL). FREQUENCIES VARIABLES=PrimaryLast. EXECUTE. dataset activate test4\_1. match files /table=\* /\* 활성화 파일에 기준표 있음(table 파일은 중복없어야함). /file=test3\_2 /by pid08. /\*기준변수. des w08byr.

2.12. 데이터 병합 – append

get file="d:\NaSTaB\NaSTaB07H\_s.sav" /keep=hid07 h07ba001 /rename =  $(hid07 h07ba001 = hid ba001$ ). dataset name test $4\text{--}2\text{--}1$  window = front. compute time=2013. save outfile  $=$  "D:\\NaSTaB\NaSTaB07H\_test4.sav". get file="d:\NaSTaB\NaSTaB08H\_s.sav" /keep=hid08 h08ba001 /rename= (hid08 h08ba001 = hid ba001). dataset name test $4\,2\,2$  window = front. compute time=2014. save outfile =  $"D:\text{WNaSTaB}\text{WNaSTaBO8H test4.sav".}$ dataset active test4\_2\_1. add files /file=\* /file=test4\_2\_2. fre time. save outfile  $=$  "d:\NaSTaB\NaSTaBH\_panel.sav".

**※ SAS 코드 사용시 STATA 데이터 파일 사용 권고**

## **3. SAS**

3.1. SAS 실행

Libname nastab "D:\mastab"; /\*라이브러리 setting\*/ Proc import OUT= NASTAB.NaSTaB08H\_s /\*STATA 데이터 파일 불러오기\*/ DATAFILE= "D:\NaSTaB\NaSTaB08H\_s.dta" DBMS=STATA REPLACE; run;

3.2. SAS의 기본 연산자

- 산술 연산자: +(add), -(sub), /(div), \*(mul), ^(power)<br>- 조건 연산자: & (and), !(not), ~(not)<br>- 관계 연산자: =(equal), ^=(not equal), < (less than), > (greater than) <=(< or equql), >=(>or equal) - 조건문: if 조건 + 실행 명령어

3.3. 가구주 정보 추출 (Data, if, Proc format)

```
Data nastab..NaSTaB08H s test1;
 set nastab.NaSTaB08H_s;<br>h08hgen=.;
                                           /*'h08hgen' 라는 새로운 변수 생성*/
  if w08rel01=1 then h08hgen=w08gen01; 
 if w08rel02=1 then h08hgen=w08gen02; 
  if w08rel03=1 then h08hgen=w08gen03; 
  if w08rel04=1 then h08hgen=w08gen04; 
 if w08rel05=1 then h08hgen=w08gen05; 
  if w08rel06=1 then h08hgen=w08gen06; 
  if w08rel07=1 then h08hgen=w08gen07; 
  if w08rel08=1 then h08hgen=w08gen08; 
  if w08rel09=1 then h08hgen=w08gen09; 
  label h08hgen='[generated variable] householders sex'; 
  run; 
Proc format; 
 value h08hgen 1="men" 2="women";
 run; 
Data nastab.NaSTaB08H_s_test1; 
 set nastab.NaSTaB08H \overline{s} test1;
 format h08hgen h08hgen.; 
 run; 
                                                                           (계속)
```
Proc freq data=nastab.NaSTaB08H\_s\_test1; /\*one-way tables of summary statistics\*/ tables h08hgen; run; Proc freq data=nastab.NaSTaB08H\_s\_test1; /\*two-way tables of summary statistics\*/ tables h08hgen hs08b10; run;

3.4. 합산 변수 생성 (label, Proc means, Proc sort)

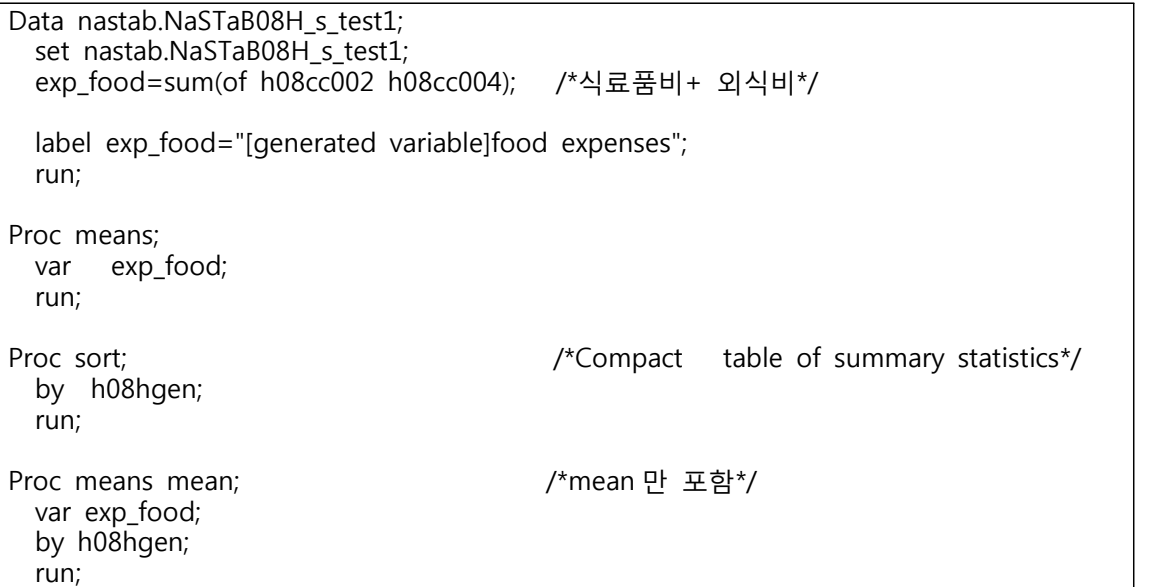

3.5. 변수 정리 – keep, drop

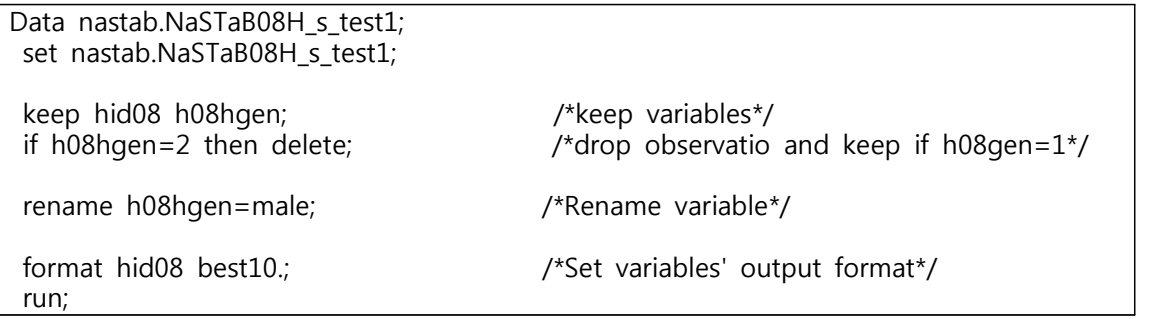

3.6. 기초노령연금 수급자 추출

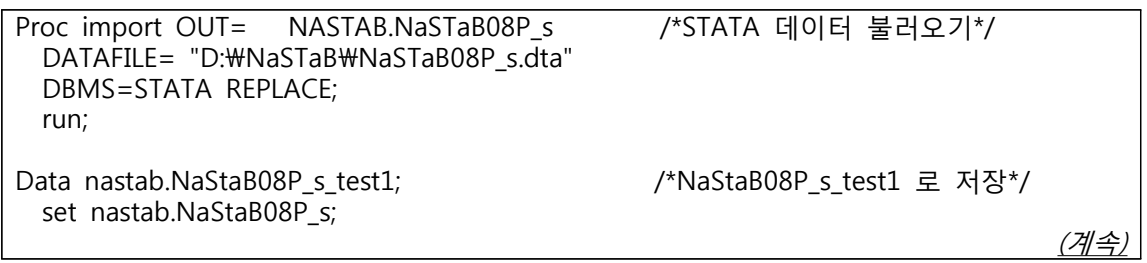

```
 pba=.; 
 keep pid08 p08ba030-p08ba038 pba; 
   array var{3} p08ba030 p08ba033 p08ba036; 
  do i=1 to 3;
  if var[i]=11 then pba=1;
   end; 
 if pba=1; 
 run;
```
3.7. 사회보장급여액 추출

```
Data nastab.NaStaB08P_s_test2; /*NaStaB08P_s_test2 로 데이터 저장*/ 
  set nastab.NaStaB08P s;
   keep pid08 p08ba030-p08ba038 pba; 
   if p08ba030=11 then pba=p08ba032; 
  if p08ba033=11 then pba=p08ba035;
   if p08ba036=11 then pba=p08ba038; 
  if pba>0 \& pba^>=0; run;
```
3.8. 데이터 구조 변환 – wide transpose

```
Data nastab.NaSTaB08P_s_test3; 
    set nastab.NaSTaB08P_s; 
    keep hid08 ps08a04 p08bb002; 
    run; 
Proc transpose data=nastab.NaSTaB08P s test3
    prefix=ps08a04 out=nastab.NaSTaB08P_s_test3; /*데이터 생성 –NaSTaB08P_s_test3*/
    by hid08; 
    var p08bb002; 
    id ps08a04 ; 
    run; 
Data nastab.NaSTaB08P_s_test3; 
   set nastab.NaSTaB08P_s_test3; 
   p08pinc=sum( of ps08a040001 - ps08a040006); 
   label p08pinc="[generated variable] sum of family members' income"; 
   keep hid08 p08pinc; 
   run;
```
3.9. 데이터 구조 변환 – long transpose

```
Data nastab.NaSTaB08H s test3;
   set nastab.NaSTaB08H s;
    keep hid08 hpid01-hpid09 w08byr01-w08byr09; 
    run; 
Proc transpose data=nastab.NaSTaB08H_s_test3 
   out=nastab.NaSTaB08H_s_longh prefix=hpid; 
                                         /*variables (hpid01-hpid09) were transposed*/ 
    by hid08; 
   var hpid01-hpid09; 
   run; 
Proc transpose data=nastab.NaSTaB08H_s_test3 
  out=nastab.NaSTaB08H_s_longw prefix=w08byr;
   by hid08; 
   var w08byr01-w08byr09; 
   run; 
Data nastab.NaSTaB08H s test3;
   merge nastab.NaSTaB08H s longh (rename=(hpid1=pid08) drop= name)
nastab.NaSTaB08H_s_longw (rename=(w08byr1=w08byr)); 
    by hid08; 
   hmember_number=input(substr(_name_, 7), 5.); 
  label hmember_number="family member number";
   drop _name_; 
    if pid08=. then delete; 
    run;
```
3.10. 데이터 병합 – merge

```
Data nastab.merged; 
  merge nastab.NaSTaB08P_s nastab.NaSTaB08H_s_test3; 
  by hid08; 
  run;
```
3.11. 데이터 병합 – append

```
Proc import OUT= nastab.NaSTaB07H_s
 DATAFILE="D:\NaSTaB\NaSTaB07H_s.dta"
  DBMS=STATA REPLACE; 
  run; 
Data nastab.NaSTaB07H test4;
 set nastab.NaSTaB07H s;
  keep hid07 h07ba001 h07ba002 h07ba003 t; 
 t = 2013;
```
(계속)

```
 rename hid07=hid; 
   rename h07ba001=ba001; 
   rename h07ba002=ba002; 
   rename h07ba003=ba003; 
   run; 
Data nastab.NaSTaB08H_test4; 
   set nastab.NaSTaB08H_s; 
   t=2014; 
   keep hid08 h08ba001 h08ba002 h08ba003 t; 
   rename hid08=hid; 
   rename h08ba001=ba001; 
   rename h08ba002=ba002; 
   rename h08ba003=ba003; 
   run; 
Data nastab.panel; 
   set nastab.NaSTaB07H_test4 nastab.NaSTaB08H_test4; 
   run;
```